# **sportingbet é furada**

- 1. sportingbet é furada
- 2. sportingbet é furada :jogar slot machine gratis online
- 3. sportingbet é furada :casino em casa

# **sportingbet é furada**

Resumo:

**sportingbet é furada : Bem-vindo ao mundo do entretenimento de apostas em mka.arq.br! Reivindique seu bônus agora!**  contente:

**sportingbet é furada**

No mundo digital de hoje em sportingbet é furada dia, é possível encontrar diversas opções de entretenimento online, como jogos de casino, apostas desportivas e muito mais. Uma das opções que tem crescido bastante é a de apostas desportivas online, que permite aos utilizadores colocar apostas em sportingbet é furada diversos eventos esportivos.

### **sportingbet é furada**

As plataformas de apostas online, como a Betnacional, Sportingbet e Bet365, oferecem diversos serviços e produtos de apostas online, especialmente tabelas de probabilidades de apostas em sportingbet é furada futebol. Estes sites permitem aos utilizadores fazer depositos e retiradas através de diversos métodos de pagamento, tais como Pix, boleto, cartões de crédito e muito mais.

### **Apostas em sportingbet é furada Eventos Esportivos**

Ao utilizar as plataformas de apostas online, os utilizadores podem apostar em sportingbet é furada diversos eventos esportivos, incluindo futebol, tênis, basquete, e-sports, hóquei no gelo e muito mais. Estas plataformas oferecem odds exclusivas e uma grande variedade de possibilidades de apostas em sportingbet é furada cada evento esportivo. Dessa forma, os utilizadores têm a oportunidade de aumentar as suas chances de ganhar.

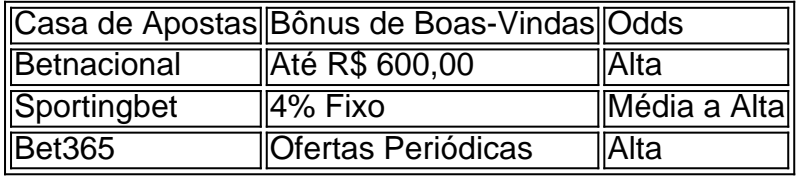

### **Como Apostar**

Para apostar, os utilizadores devem fazer login nas suas contas, selecionar a opção de apostas em sportingbet é furada eventos esportivos e navegar até a partida desejada. Em seguida, os utilizadores devem escolher a opção de mercados disponíveis para a mesma e, por fim,

completar o bilhete de apostas. Depois de cumprir estes passos, é possível acompanhar os palpites feitos e fazer aposta múltiplas.

### **Ganhe Dinheiro com Apostas Desportivas**

As apostas em sportingbet é furada eventos esportivos podem oferecer muito mais do que simples entretenimento. Os utilizadores podem ganhar dinheiro com as suas apostas online, aumentar as suas chances de ganhar e levar as suas conquistas ao próximo nível.

### **P: Quem são os donos da BET?**

R: A BET é um site de apostas online pertencente a Dennis Coates, que tem uma fortuna pessoal de US\$ 4,9 bilhões, segundo a Forbes em sportingbet é furada 2024. Dennis Coates é chefe do negócio e ganhou £ 1,3 bilhão nos últimos cinco anos sozinho. Além disso, a BET oferece uma grande variedade de serviços e produtos de apostas online em sportingbet é furada diversos sites, incluindo Betnacional, Sportingbet e Bet365, entre outros.

# **sportingbet é furada :jogar slot machine gratis online**

Você deve ser totalmente verificado para fazer um depósito em { sportingbet é furada sportingbet é furada conta Sportsbet. Métodos de pagamento instantâneo.Débito/Crédito, Apple Pay. PaID e payPal PayPal. Os métodos de depósito não instantâneos BPAY e as transferênciaes bancária, levam 1-3 dias para que os fundos depositadom achegueem ao seu Conta.

Eles são probabilidades de linha de dinheiro americano; por exemplo, +200 significaa quantidade que um apostador poderia ganhar se apostando. 100 100 100. Se a aposta funcionar, o jogador receberá um pagamento total de US R\$ 300 (lucro líquido de 200 R\$ + US 100 inicial) stake).)

Um spread de +1,5 é comumente visto em sportingbet é furada apostas de beisebol, a linha de execução padrão para MLB. Este spread significa:o underdog deve ganhar ou perder por exatamente uma corrida para cobrir o propagação de. Alternativamente, um spread -1.5 significa que o favorito deve ganhar pelo menos duas corridas. Muitos jogos de beisebol são decididos por menos de dois Corre.

# **sportingbet é furada :casino em casa**

# **sportingbet é furada**

Você está procurando uma maneira de assistir RedeTV ao vivo? Não procure mais! Aqui estão alguns passos para ajudá-lo a ver Redest TV online.

### **sportingbet é furada**

Antes de começar a assistir RedeTV ao vivo, certifique-se que você tem uma conexão estável com internet. Você pode usar um computador ou laptop para ver Redes TVs em sportingbet é furada direto e verifique se o seu dispositivo está conectado à rede Wifi (WiFi) do usuário/rede móvel;

#### **Passo 2: Encontre uma plataforma de streaming.**

Existem várias plataformas de streaming que transmitem RedeTV ao vivo. Algumas opções populares incluem YouTube, Facebook Live e Periscope Você pode procurar por Redestv nessas plataforma; você encontrará transmissões em sportingbet é furada tempo real da programação do redeTV's!

#### **Passo 3: Baixar o aplicativo.**

Se preferir assistir à RedeTV no seu smartphone ou tablet, pode descarregar a aplicação da Redestv na App Store e Google Play. A app é gratuita para downloads ao vivo que oferece streaming de programação do redeTV S!

#### **Passo 4: Verifique o horário**

Antes de começar a assistir RedeTV ao vivo, é uma boa ideia verificar o horário para ver qual está ligado. Você pode encontrar no site da rede TV ou na plataforma que você usa em sportingbet é furada streaming e isso ajudará seu planejamento com sportingbet é furada visualização garantindo não perder seus programas favoritos!

#### **Passo 5: Aproveite o show.**

Depois de encontrar uma plataforma streaming ou o aplicativo RedeTV, você pode começar a assistir à rede TV ao vivo. Certifique-se que tem conexão estável com internet e aproveite!

Author: mka.arq.br Subject: sportingbet é furada Keywords: sportingbet é furada Update: 2024/8/4 16:45:30